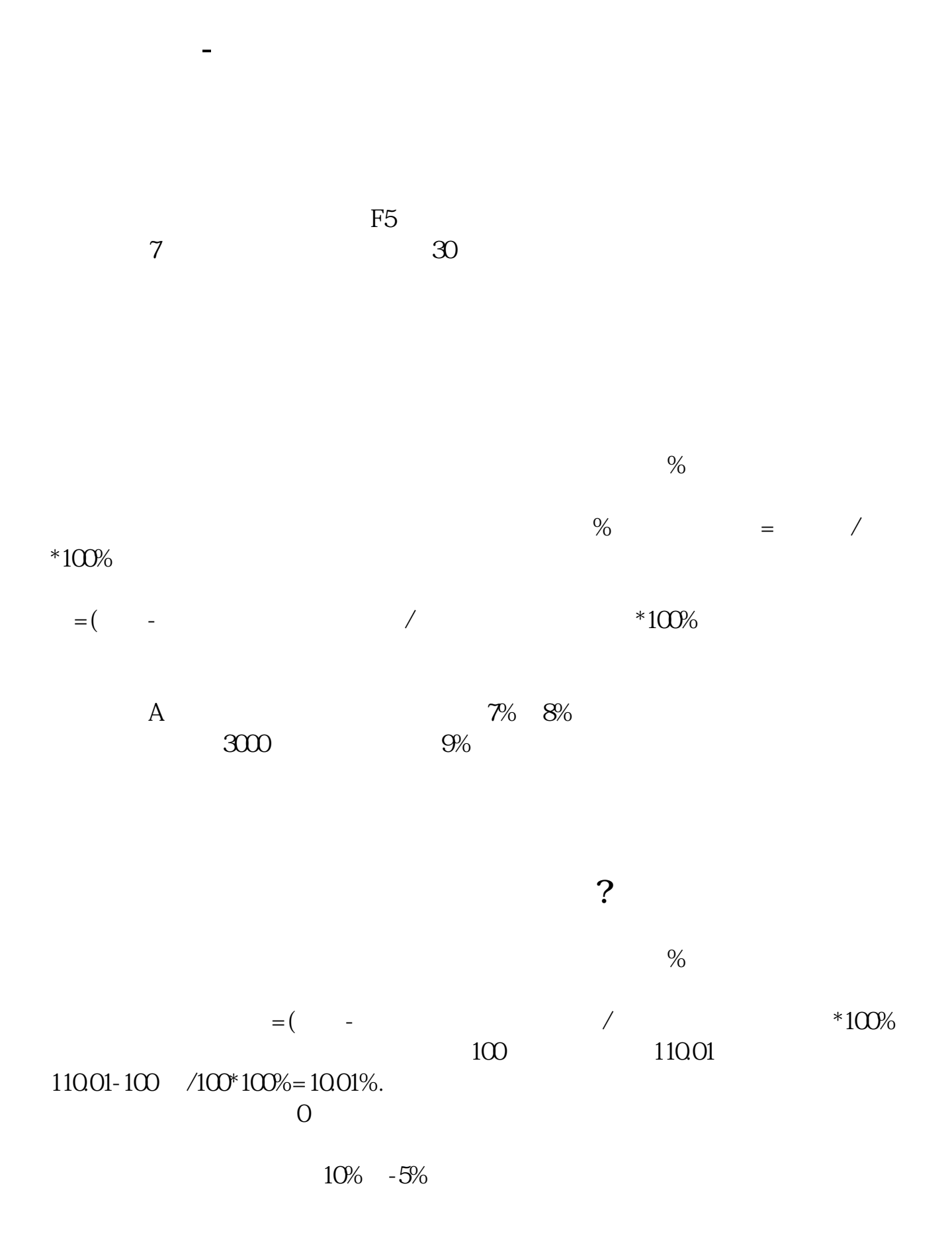

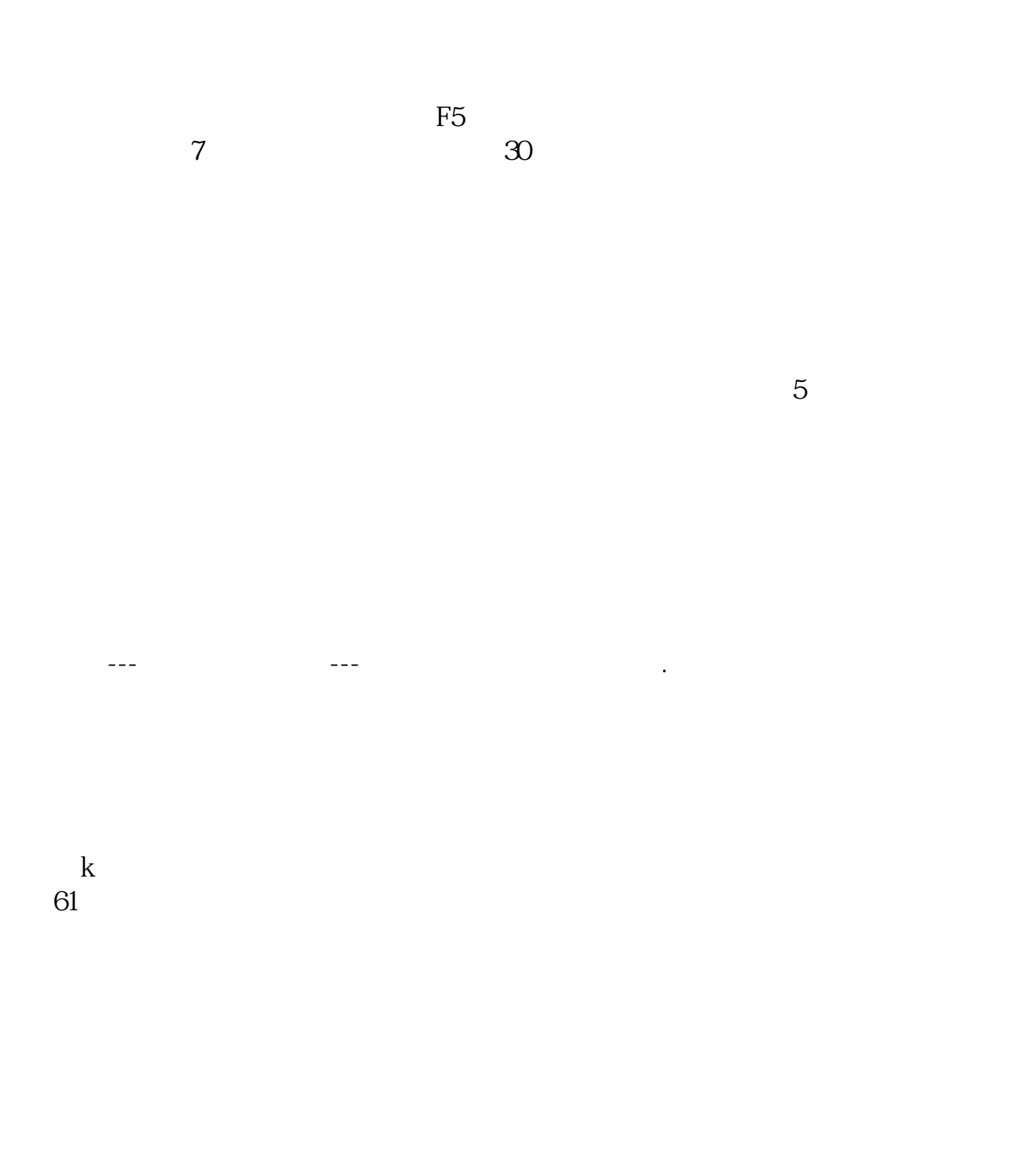

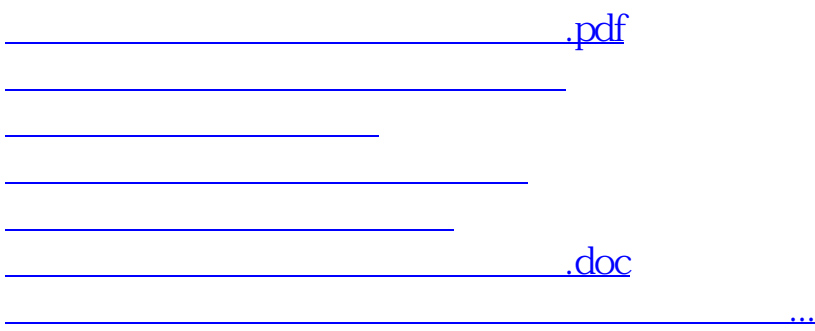

<https://www.gupiaozhishiba.com/store/26876891.html>